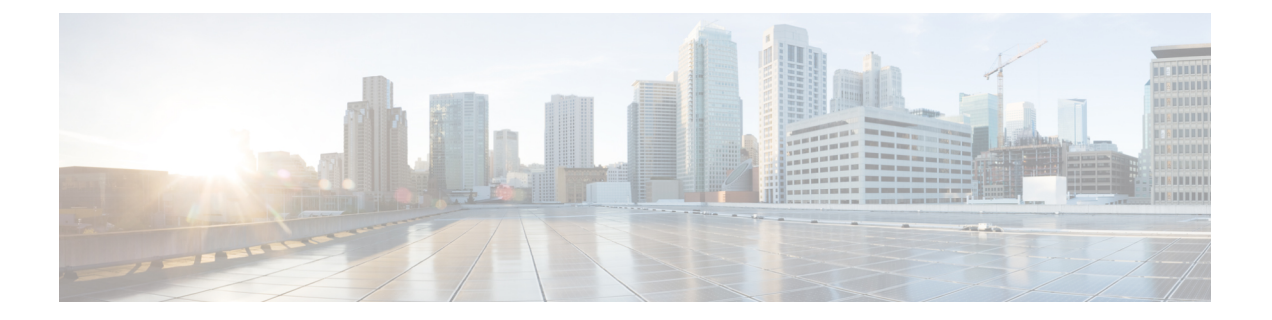

# **CIP** インスペクタ

- CIP インスペクタの概要 (1 ページ)
- CIP インスペクタを設定するためのベストプラクティス (2 ページ)
- CIP インスペクタのパラメータ (2 ページ)
- CIP インスペクタのルール (4 ページ)
- CIP インスペクタの侵入ルールのオプション (4 ページ)

## **CIP** インスペクタの概要

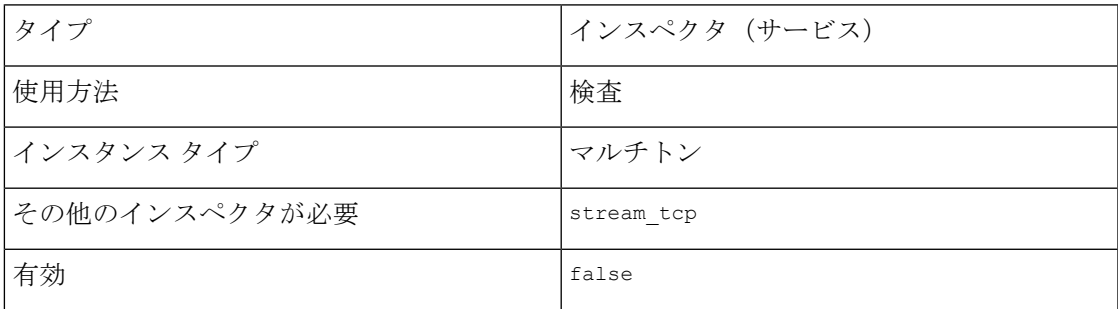

Common Industrial Protocol (CIP) は、産業用自動化アプリケーションをサポートするためのア プリケーションプロトコルです。EtherNet/IP(ENIP)は、イーサネットベースのネットワーク で使用される CIP の実装です。

cip インスペクタは、TCP または UDP で実行されている CIP トラフィックと ENIP トラフィッ クを検出し、それを侵入ルールエンジンに送信します。カスタム侵入ルールでCIPおよびENIP のキーワードを使用すると、CIP および ENIP トラフィックで攻撃を検出できます。

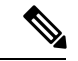

Snort 3 では、cip インスペクタは CIP アプリケーションディテクタをサポートしていません。 CIP アプリケーション検出を実装するには、カスタム CIP 侵入ルールを作成してインポート し、適切な IPS ルールを有効にします。詳細については、管理アプリケーションの Snort 3 設 定に関するドキュメントを参照してください。 (注)

# **CIP** インスペクタを設定するためのベストプラクティス

cip インスペクタを設定するときは、次のベストプラクティスを考慮してください。

- デフォルトの CIP 検出ポート 44818 とその他の CIP ポートを binder インスペクタに追加 する必要があります。
- 侵入防御アクションをアクセス コントロール ポリシーのデフォルトのアクションとして 使用することをお勧めします。
- CIP アプリケーションと ENIP アプリケーションを検出するには、対応するカスタム ネッ トワーク分析ポリシーで cip インスペクタを有効にする必要があります。
- アクセス コントロール ルールを使用して CIP アプリケーションまたは ENIP アプリケー ションのトラフィックをブロックするには、対応するネットワーク分析ポリシーで Normalizer インスペクタとそのインラインモードが有効になっている(デフォルト設定) ことを確認してください。
- cip インスペクタのルールと CIP 侵入ルールをトリガーするトラフィックをドロップする には、対応する侵入ポリシーの **Drop whenInline** が有効になっていることを確認します。
- cip インスペクタは、次のいずれかのアクセス コントロール ポリシーのデフォルトアク ションをサポートしていません。
	- アクセス コントロール:すべてのトラフィックを信頼
	- アクセス コントロール:すべてのトラフィックをブロック
- cip インスペクタは、CIP アプリケーションのアプリケーション可視性(ネットワーク検 出を含む)をサポートしていません。

# **CIP** インスペクタのパラメータ

## **CIP TCP** ポートの設定

binderインスペクタは、CIP TCPポートの設定を定義します。詳細については、『[バインダイ](snort-3-inspector-reference_chapter3.pdf#nameddest=unique_4) [ンスペクタの概要](snort-3-inspector-reference_chapter3.pdf#nameddest=unique_4)』を参照してください。

```
例:
```

```
\Gamma{
"when": {
             "role": "server",
             "proto": "tcp",
              "ports": "44818"
},
"use": {
             "type": "cip"
}
```
]

}

### **embedded\_cip\_path**

埋め込まれた CIP 接続パスをインスペクタで確認するかどうかを決定します。

型:文字列

有効な値は、次のとおりです。

- "false"
- 二重引用符で囲まれた CIP パス("0x2 0x36" など)。

デフォルト値:"false"

### **unconnected\_timeout**

デフォルトの未接続タイムアウトを秒単位で設定します。CIP 要求メッセージにプロトコル固 有のタイムアウト値が含まれておらず、TCP接続あたりの未接続な同時要求の最大数に達した 場合は、このパラメータで指定した秒数の間、システムがメッセージの時間を測定します。タ イマーが満了すると、他の要求用のスペースを確保するために、メッセージが削除されます。

0 を指定すると、プロトコル固有のタイムアウトが設定されていないすべてのトラフィックが 最初にタイムアウトになります。

型:整数

有効な範囲:0 ~ 360

デフォルト値:300

#### **max\_unconnected\_messages**

TCP接続あたりの同時未接続CIPメッセージの最大数を設定します。無応答のままになる可能 性がある同時要求の最大数に到達すると、システムはその接続を閉じます。

型:整数

有効な範囲:1~10000

デフォルト値:100

### **max\_cip\_connections**

システムが TCP 接続ごとに許可する同時 CIP 接続の最大数を設定します。

型:整数

有効な範囲:1 ~ 10000

デフォルト値:100

# **CIP** インスペクタのルール

cip インスペクタのルールを有効にし、イベントを生成し、インライン展開では、違反パケッ トをドロップします。。

表 **<sup>1</sup> : CIP** インスペクタのルール

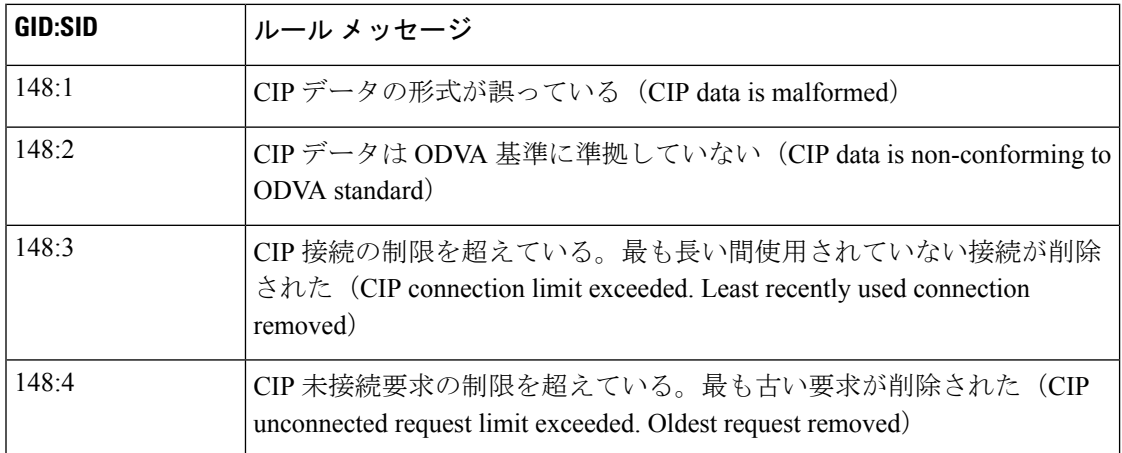

# **CIP** インスペクタの侵入ルールのオプション

### **cip\_attribute**

CIP 属性を照合する検出パラメータ。

型:間隔

シンタックス: cip\_attribute: <range\_operator><positive integer>; または cip\_attribute: <positive integer><range operator><positive integer>;

有効な値:0 ~ 65535 の 1 つ以上の一連の整数と表 2 : 範囲の形式に指定されている range operator  $\mathcal{D}$  1  $\mathcal{D}_0$ 

例:cip\_attribute: <100;

### **cip\_class**

CIP クラスを照合する検出パラメータ。

型:間隔

**シンタックス**: cip\_class: <range\_operator><positive integer>;またはcip\_class: <positive integer><range\_operator><positive integer>;

有効な値:0 ~ 65535 の 1 つ以上の一連の整数と表 2 : 範囲の形式に指定されている range\_operator の 1 つ。

 $\varphi$  : cip\_class: <25;

### **cip\_conn\_path\_class**

CIP 接続パスクラスを照合する検出パラメータ。

型:間隔

シンタックス: cip\_conn\_path\_class: <range\_operator><positive integer>; または cip\_conn\_path\_class: <positive integer><range\_operator><positive integer>;

有効な値:0 ~ 65535 の 1 つ以上の一連の整数と表 2 : 範囲の形式に指定されている range operator  $\mathcal{D}$  1  $\mathcal{D}_0$ 

 $\varphi$ : cip\_conn\_path\_class: <85;

### **cip\_instance**

CIP インスタンスを照合する検出パラメータ。

型:間隔

シンタックス: cip\_instance: <range\_operator><positive integer>; または cip\_instance: <positive integer><range\_operator><positive integer>;

有効な値:0 ~ 65535 の 1 つ以上の一連の整数と表 2 : 範囲の形式に指定されている range operator  $\mathcal{D}$  1  $\mathcal{D}_0$ 

 $\varphi$  : cip\_instance: <15;

### **cip\_req**

CIP 要求を照合する検出パラメータ。

シンタックス:cip\_req;

 $\varphi$ : cip\_req;

**cip\_rsp**

CIP 応答を照合する検出パラメータ。

シンタックス:cip\_rsp;

 $\varphi$ : cip\_rsp;

### **cip\_service**

CIP サービスを照合する検出パラメータ。

型:間隔

シンタックス: cip\_service: <range\_operator><positive integer>; Or cip\_service: <positive integer><range\_operator><positive\_integer>;

有効な値:0~127の1つ以上の一連の整数と表2 :範囲の形式に指定されているrange\_operator の 1 つ。

例:cip\_service: <50;

## **cip\_status**

CIP 応答ステータスを照合する検出パラメータ。

型:間隔

シンタックス: cip\_status: <range\_operator><positive integer>;またはcip\_status: <positive  $integer\times range\_operator\times possible\_integer\times;$ 

有効な値:0~255の1つ以上の一連の整数と表2:範囲の形式に指定されている range\_operator の 1 つ。

 $M:$  cip\_status: <250;

## 表 **2 :** 範囲の形式

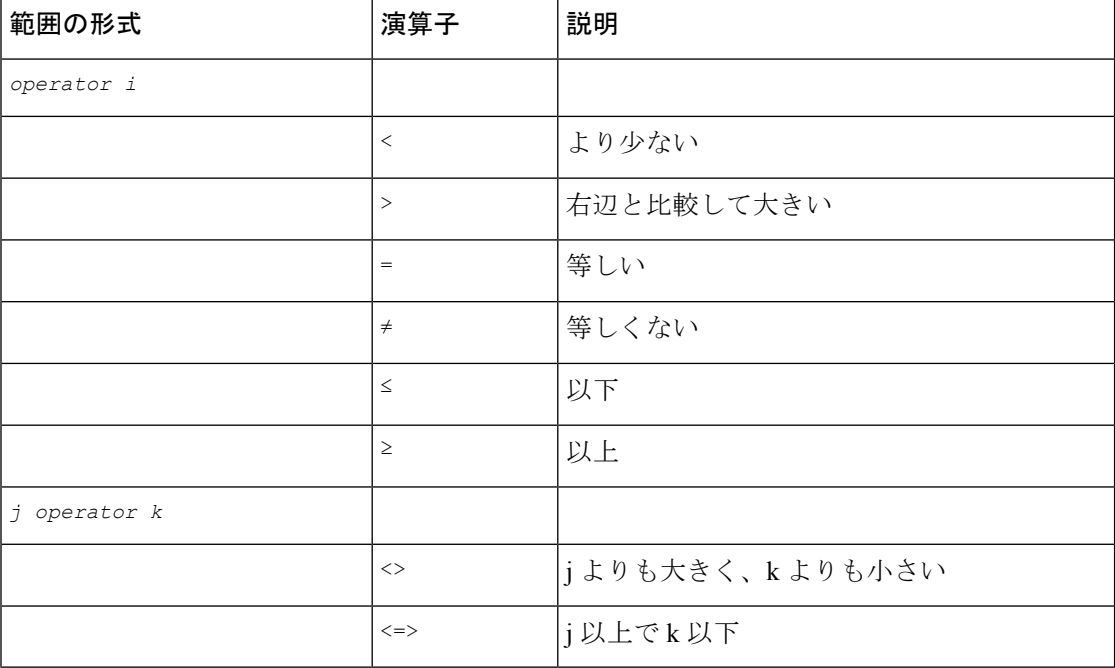

翻訳について

このドキュメントは、米国シスコ発行ドキュメントの参考和訳です。リンク情報につきましては 、日本語版掲載時点で、英語版にアップデートがあり、リンク先のページが移動/変更されている 場合がありますことをご了承ください。あくまでも参考和訳となりますので、正式な内容につい ては米国サイトのドキュメントを参照ください。